# **Contents Annex Digital Standard GPS**

| Digital Standard GPS                            | 1  |
|-------------------------------------------------|----|
| Introduction - Digital Standard GPSGPS Menu     |    |
| Trigger/Marker/Clock - GPS                      |    |
| SOURce:BB:GPS Subsystem Remote-Control Commands |    |
| GPS - General Remote-Control Commands           | 20 |
| SOURce-GPS - Satellite Signal Settings          | 35 |
| Index                                           | 46 |

## **Digital Standard GPS**

### **Introduction - Digital Standard GPS**

The R&S Vector Signal Generator provides you with the ability to generate signals of up to four Global Positioning System (GPS) satellites.

The equipment layout for GPS signal generation includes the options Baseband Main Module (B13), Baseband Generator (B10/B11) and Digital Standard GPS (K44). B10 features a much larger ARB memory size than B11 (see data sheet). But apart from the memory size, both options have the same functionality and are installed alternatively.

In the case of two-path instruments, at least one more option, the Baseband Generator (B10/B11) is required to generate a GPS signal in the second path. With this option, a GPS signal can be defined on path B and then either be routed to path A or added to the path A signal with a settable frequency offset. Generating the GPS signal simultaneously on paths A and B requires an additional, second option Digital Standard GPS (K44). With a full path B configuration with a second option Baseband Main Module (B13) and an RF section (frequency option B20x), the GPS signal can be output at RF output B.

The Global Positioning System consists of several satellites circling the earth in low orbits. The satellites permanently transmit information about their current position (ephimeris) and about the orbits of all satellites (almanac). An additionally transmitted time information enables the GPS receiver to determine the runtimes of the transmitted signals. The position of a receiver on the earth can be determined by carrying out delay measurements of at least four signals emitted by different satellites. Being transmitted on a single carrier frequency, the signals of the individual satellites can be distinguished by means of correlation (Gold) codes. With GPS, the code is known as C/A code (f\_ca = 1.023 MHz) for civilian purposes. It is used as spreading code for the navigation data which is transmitted at a rate of 50 baud. The carrier L1 (f\_L1= 1.57542 GHz) is modulated by C/A-code (BPSK).

**Not**e: To avoid any damage to connected receivers, the user must ensure that the signal level used is not too high. A downstream attenuator pad must be connected to generate output levels below -145 dBm.

A GPS signal which allows receiver function tests to be carried out, can be generated by the vector signal generator for up to four satellites per baseband path.

Table 4-1 GPS system parameters

| Carrier frequency                       | 1.57542 GHz                                                                                                    |
|-----------------------------------------|----------------------------------------------------------------------------------------------------|
| Signal level, after antenna             | Approx. –115 dBm, depending on receive conditions                                                                                                    |
| Doppler shift                           | -100 kHz to +100 kHz selectable                                                                                                    |
| Symbol rate (C/A code)                  | 1.023 Mcps                                                                                                    |
| C/A codes                               | 1 to 37 selectable, 1023 chips per C/A code                                                                                                    |
| Modulation                              | BPSK                                                                                                    |
| Information data rate (navigation data) | 50 Hz                                                                                                    |
| Frame structure of navigation data      | 25 frames consisting of 5 subframes where 1 subframe consists of 10 words, 1 word consists of 30 data bits, 1 data bit consists of 20460 C/A code chips. |

1007.9845.32 1 E-2

GPS Menu R&S SMU200A

#### Use of navigation data

The C/A code used is fundamental to the simulation of GPS signals. The C/A code specifies the satellites to be simulated. Real navigation data (the almanac) contains the information about the currently valid ids. When using real navigation data, only valid ids can be selected in the operating menu. When using arbitrary data, the complete range of ids, 1 to 37, is available.

In addition to this, navigation data play an extremely important role, since they are essential for calculating the positions of the four satellites, which are the minimum prerequisite for localization purposes. However, even if only one satellite is available, real navigation data can be used to check the decoding of navigation information (such as GPS time, almanac and ephemeris) in addition to the recognition of the C/A code.

Current almanac data can be downloaded via the Internet and stored on the harddisk of the Vector Signal Generator. The almanac data is also used for extracting the satellite-specific navigation information (ephemeris).

For more detailed information on the content and frame structure of navigation data, as well as C/A code generation, refer to the specifications.

#### **GPS Menu**

The menu for setting the GPS digital standard is either called from the baseband block or from the menu tree under Baseband.

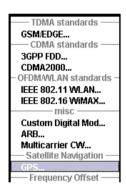

The menu is split into several sections for configuring the standard.

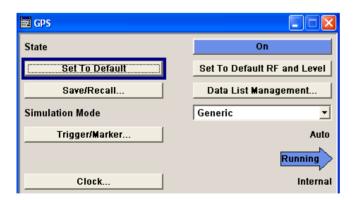

The upper section of the menu is where the GPS digital standard is enabled and the default settings are called.

Buttons lead to the submenus for loading and saving the GPS configuration and for configuring the trigger and clock parameters.

R&S SMU200A GPS Menu

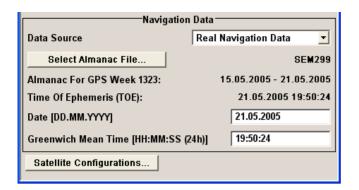

The **Navigation Data** menu section is where the data source for navigation information is selected and the data indicated (in case of real navigation data).

The button in the lower section leads to the submenu for configuring the satellite signals.

The upper section of the menu is where the GPS digital standard is enabled, the default settings are called. Buttons lead to the submenus for loading and saving the GPS configuration and for configuring the trigger and clock parameters.

#### State

Enables/disables the GPS signal simulation.

Enabling this standard disables all the other digital standards and digital modulation modes on the same path.

A continuous GPS signal is generated for up to four satellite in real time mode.

The associated signal level is set in the RF level menu.

Remote-control command: SOUR:BB:GPS:STAT ON

#### Set to default

Calls the default settings. The following table gives an overview of the settings. The preset value for each parameter is specified in the description of the remote-control commands.

Note: RF and level are preset with button Set to default RF and Level.

#### Remote-control command:

SOUR:BB:GPS:PRES

| Parameter                        | Value                          |
|----------------------------------|--------------------------------|
| State                            | Not affected by Set to default |
| Simulation Mode                  | Generic                        |
| Navigation Data Source           | Real navigation data           |
| Almanac                          | SEM299                         |
| Date                             | Date of TOE                    |
| Time                             | Time of TOE                    |
| Satellite configuration          |                                |
| State satellite 1                | On                             |
| State satellite 2 4              | Off                            |
| Space Vehicle Id (satellite 1 4) | 1/2/3/4                        |
| Ranging Code                     | C/A                            |
| Time Shift / P-code-Chips        | 0                              |
| Doppler Shift                    | 0 Hz                           |

GPS Menu R&S SMU200A

#### Set to default RF and Level

Calls the default RF and level settings for GPS signals.

The frequency is set to the GPS carrier frequency L1 of 1.57542 GHz and the output level LEVEL is set to -115.0 dBm.

Note:

To avoid any damage to connected receivers, the user must ensure that the signal level used is not too high. A downstream attenuator pad must be connected to generate output levels below -145 dBm.

#### Remote-control command:

SOUR:BB:GPS:PRFL

#### Save/Recall...

Calls the Save/Recall menu.

From the **Save/Recall** menu the **File Select** windows for saving and recalling GPS configurations and the **File Manager** can be called.

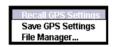

GPS configurations are stored as files with the predefined file extension \*.gps. The file name and the directory they are stored in are user-definable.

The complete settings in the **GPS** menu are saved and recalled.

## Recall GPS setting

Opens the **File Select** window for loading a saved GPS configuration.

The configuration of the selected (highlighted) file is loaded by pressing the **Select** button.

#### Remote-control command:

# Save GPS setting

Opens the **File Select** window for saving the current GPS signal configuration.

The name of the file is specified in the **File name** entry field, the directory selected in the **Save into** entry field. The file is saved by pressing the **Save** button.

#### Remote-control command:

```
MMEM:CDIR 'F:\gen_lists\gps'
SOUR:BB:GPS:SETT:STOR 'gps_3'
```

1007.9845.32 4 E-2

R&S SMU200A GPS Menu

#### File Manager Calls the File Manager.

The File Manager is used to copy, delete and rename files and to create new directories.

#### Remote-control commands::

MMEM:CDIR 'F:\gen\_lists\gps'

SOUR:BB:GPS:SETT:DEL 'qps 1'

#### Data List Management...

Calls the **Data List Management** menu. This menu is used to create and edit a data list.

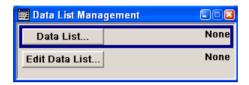

All data lists are stored as files with the predefined file extension \*.dm iqd. The file name and the directory they are stored in are userdefinable.

The data lists must be selected as a data source from the submenus under the individual function, e.g. in the channel table of the base stations.

Remote-control commands:

Note: All data lists are generated and edited by means of the SOURce:BB:DM subsystem commands. Files containing data lists usually end with \*.dm\_iqd. The data lists are selected as a data source for a specific function in the individual subsystems of the digital standard.

#### Creating and editing the data list:

SOUR:BB:DM:DLIS:SEL "3qpp"

SOUR:BB:DM:DLIS:DATA 1,1,0,1,0,1,0,1,1,1,1,0,0,0 SOUR: BB: DM: DLIS: DATA: APP 1,1,0,1,0,1,0,1,1,1,1,0,0

#### Selecting the data list:

SOUR:BB:GPS:DATA DLIS

SOUR:BB:GPS:DATA:DLISt "gps\_data"

#### **Simulation Mode**

Indicates the simulation mode.

The settings of the satellite signals are provided in the submenu **Satellite** Configuration (see following section).

Generic The satellite signals are configures by the user.

> Remote-control command: SOUR:BB:GPS:SMOD GEN

Localization Not yet available.

> The satellite signals are configured corresponding to a 'real' location which can be selected by the user.

GPS Menu R&S SMU200A

#### Trigger / Marker...

Calls the menu for selecting the trigger source, for configuring the marker signals and for setting the time delay of an external trigger

signal (see Section "Trigger/Marker/Clock - GPS").

The currently selected trigger source is displayed to the right of the

button.

The marker signal is always related to the first active satellite.

Remote-control command: n.a.

# Execute Trigger (only Trigger Source Internal)

#### Executes trigger manually.

A manual trigger can be executed only when an internal trigger source and a trigger mode other than **Auto** have been selected.

#### Remote-control commands:

SOUR:BB:GPS:TRIG:SOUR INT SOUR:BB:GPS:SEQ RETR SOUR:BB:GPS:TRIG:EXEC

#### Clock...

Calls the menu for selecting the clock source and for setting a delay (see Section "*Trigger/Marker/Clock - GPS*").

Remote-control command: n.a.

The **Navigation Data** menu section is where the data source for navigation information is selected and the data indicated (in case of real navigation data).

#### **Data Source**

Selects data source for the navigation information.

Navigation data play an extremely important role, since they are essential for calculating the positions of the four satellites, which are the minimum prerequisite for localization purposes. It also contains the information about the currently valid ids for the satellites.

#### Remote-control command

SOUR:BB:GPS:NAV:DATA RND
SOUR:BB:GPS:NAV:ALM "sem299"
SOUR:BB:GPS:NAV:DATA ZERO
SOUR:BB:GPS:NAV:DATA PN9
SOUR:BB:GPS:NAV:DATA PATT
SOUR:BB:GPS:NAV:DATA:PATT #H3F,8
SOUR:BB:GPS:NAV:DATA DLIS
SOUR:BB:GPS:NAV:DATA:DSEL "qps 1"

#### Real Navigation Data

**Real Navigation Data** (almanacs) can be downloaded from the internet and stored on the harddisk of the generator.

**Note:** Supported almanac files are SEM-files with data extension \*.txt. YUMA almanac files are not supported.

R&S SMU200A GPS Menu

The almanac file to be used is selected in the file manager which is called with button **Select Almanac File...**. The time information of the file is indicated below the button. The simulated date and time can be set within the time interval determined by the loaded almanac (GPS week).

The satellite specific information (ephemeris) is also taken from the almanac. The time of ephemeris is indicated.

All indications and entries are made in Greenwich Mean Time.

#### Remote-control commands

SOUR:BB:GPS:NAV:DATA RND SOUR:BB:GPS:NAV:ALM "sem299"

#### PRBSxx Data List Pattern

Abitrary data can be used for basic tests on the GPS signals.

Data sources PN9, PN15, PN16, PN20, PN21, PN23, ALL 0, ALL1, and Pattern are all available. If the Pattern data type is used, the bit pattern is defined in the Pattern input box. The length is limited to 64 bits.

**Data lists** are selected in the **File Select** window, which is called by means of the **Data List Management** button.

Signals generated in this way can be recognized by a GPS receiver. However, since there are no real navigation data on the C/A code, only the signal level of the simulated satellite(s) can be measured and displayed by the receiver.

A signal of this type is usually sufficient for performing simple function tests. It should be noted, however, that the receiver to be tested may have to be switched to a special test mode, since signals without correct navigation data are often not indicated (on a display, for example).

#### Remote-control commands

SOUR:BB:GPS:NAV:DATA ZERO SOUR:BB:GPS:NAV:DATA PN9

SOUR:BB:GPS:NAV:DATA PATT SOUR:BB:GPS:NAV:DATA:PATT #H3F,8

SOUR:BB:GPS:NAV:DATA DLIS SOUR:BB:GPS:NAV:DATA:DSEL "gps\_1" GPS Menu R&S SMU200A

#### Select Almanac File...

Opens the file manager for selecting the almanac file.

The button is only available if data soure **Real Navigation Data** is selected.

The downloaded files can be copied to the vector signal generator via USB interface or via a LAN network (see chapter 1).

Current almanacs are currently available at the following internet sites:

U.S.Coast Guard Navigation Center GPS Homepage (http://www.navcen.uscg.gov/ftp/GPS/almanacs/sem/)

The almanac file are named semxxxx.txt whereas xxxx denotes the GPS week.

#### http://www.celestrak.com/GPS/almanac/SEM/

The almanac file are named almanac.sem.weekXXXX.YYYYYY.txt whereas xxxx denotes the GPS week and yyyyyy the time of almanac (TOA).

**Note:** Supported almanac files are SEM-files with data extension \*.txt. YUMA almanac files are not supported.

#### Remote-control commands:

SOUR:BB:GPS:NAV:DATA:SOUR RND SOUR:BB:GPS:NAV:ALM "sem299"

#### Almanac for GPS week

Indicates the week in which the almanac was published. The simulation time (**Date**) can be set within this time interval.

The indication is only available if data source **Real Navigation Data** is selected.

#### Remote-control commands:

SOUR:BB:GPS:NAV:ALM:BEG:WNUM?
SOUR:BB:GPS:NAV:ALM:BEG:DAY?
SOUR:BB:GPS:NAV:ALM:BEG:MONT?
SOUR:BB:GPS:NAV:ALM:BEG:YEAR?
SOUR:BB:GPS:NAV:ALM:END:DAY?
SOUR:BB:GPS:NAV:ALM:END:MONT?
SOUR:BB:GPS:NAV:ALM:END:YEAR?

#### Time of Ephemeris (TOE)

Indicates the time of ephemeris, i.e the exact time up to the second to which the navigation data refers. As the ephemeris is extracted from the almanac, the TOE is identical to the TOA (time of almanac). The indication is only available if data source **Real Navigation Data** is selected.

#### Remote-control commands:

SOUR:BB:GPS:NAV:ALM:TOEP? Response: "589824"

1007.9845.32 8 E-2

R&S SMU200A GPS Menu

#### Date

Enters the date for the simulation. Only values within the almanac GPS week are valid.

The parameter is only available if data source **Real Navigation Data** is selected.

Remote-control commands:

SOUR:BB:GPS:NAV:SIM:BEG:DAY 12 SOUR:BB:GPS:NAV:SIM:BEG:MONT 7 SOUR:BB:GPS:NAV:SIM:BEG:YEAR 2005

#### **Greenwich Mean Time**

Enters the exact time for the simulation. The used time zone is

Greenwich Mean Time.

The parameter is only available if data source Real Navigation Data

is selected.

Remote-control commands:

SOUR:BB:GPS:NAV:SIM:BEG:SEC 14 SOUR:BB:GPS:NAV:SIM:BEG:MIN 24 SOUR:BB:GPS:NAV:SIM:BEG:HOUR 0

#### Satellite Configuration...

Calls the menu for configuring the satellite data (see following

section).

Remote-control command: n.a.

In the Satellite Configuration submenu the signal simulation of up to four satellites can be activated and configured.

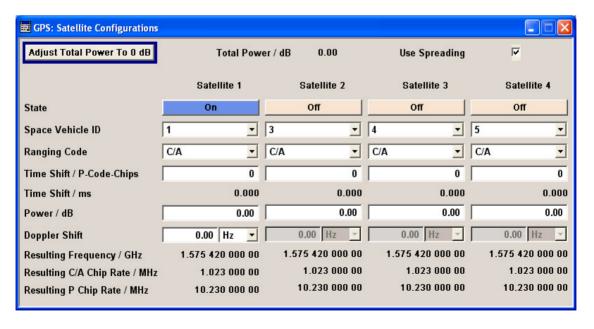

GPS Menu R&S SMU200A

#### Adjust Total Power to 0 dB

Sets the power level of each satellite so that the sum of all levels results in 0 dB. This will not change the power ratio among the individual satellites.

Remote-control command: SOUR: BB: GPS: POW: ADJ

#### Total Power / dB

Displays the total power of all satellites.

The total power is calculated from the power ratio of the activated

satellites.

After **Power Adjust**, this power corresponds to 0 dB.

If the value is not equal to 0 dB, the individual activated satellites (whilst still retaining the power ratios) are internally adapted so that

the Total Power for achieving the set output level is 0 dB.

Remote-control command:

SOUR:BB:GPS:POW?

'Response: 0dB

#### **Use Spreading**

Activates/deactivates spreading. When spreading is deactivated the

pure navigation data is modulated onto the RF carrier.

Remote-control command: SOUR:BB:GPS:SPR:STAT ON

#### State

Activates/deactivates the generation of the satellite signal.

Remote-control command:

SOUR:BB:GPS:SAT4:STAT ON

#### Space Vehicle Id

Enters the id of the satellite to be simulated. This value is used to

generate the corresponding C/A code.

37 ids are defined whereas 32 codes are used for identifying satellites.

If Real Navigation Data is used, only the valid ids which are listed in the almanac are selectable.

For arbitray data, all ids can be selected.

SOUR:BB:GPS:SAT4:VID 24

Remote-control command:

1007.9845.32 10 E-2 R&S SMU200A GPS Menu

#### **Ranging Code**

Indicates the type of ranging code.

The C/A code ( $f_ca = 1.023 \text{ MHz}$ ) is provided for civilian purposes. The P-code ( $f_p = 10.23 \text{ MHz}$ ) is provided for military purposes. They are used as spreading codes for the navigation data which is transmitted at a rate of 50 baud.

C/A Carrier L1 (f\_L1= 1.57542 GHz) is modulated by

C/A-code (BPSK).

Remote-control command:

SOUR:BB:GPS:SAT4:RCOD? Response: CAC

C/A + P Not available yet.

Carrier L1 (f\_L1= 1.57542 GHz) is modulated by C/A

code and P-code (QPSK).

P Not available yet.

Carrier L1 (f\_L1= 1.57542 GHz) is modulated by P-

code (BPSK).

#### Time Shift (P-Code Chips)

Sets a delay of the selected satellite relative to the other satellites. The time shift is set in multiples of the P-code chip length.

**Note:** The P-code chip rate depends on the set doppler shift according to  $f_{P-resulting} = f_P x \{1 + f_{Doppler} / f_{L1}\}$ 

Remote-control command:

SOUR:BB:GPS:SAT4:TSPC 1233

#### Time Shift (ms)

Indicates the time shift of the code sequence in milli seconds.

Remote-control command: SOUR:BB:GPS:SAT4:TSS?

#### Power/dB

Sets the power offset of the satellite in dB. The offset determines the power ratio of the activated satellites.

Remote-control command: SOUR:BB:GPS:SAT4:POW -5

#### **Doppler Shift**

Enters the doppler shift of the simulated signal of all satellites.

The simulation of Doppler-shifted GPS signals can be used to check the receiver characteristics under more realistic conditions than with zero Doppler. In contrast to the real system, however, the set Doppler frequency is fixed.

The relevant change to the chip rate of the C/A code is carried out automatically. The currently valid values for Doppler-shifted carrier frequency and chip rate are displayed under **Resulting Frequency**, **Resulting C/A chip rate**, and **Resulting P chip rate**.

Remote-control command:

SOUR:BB:GPS:SAT:DSH 10.34kHz

GPS Menu R&S SMU200A

#### **Resulting Frequency**

Indicates the currently valid values for Doppler-shifted carrier frequency.

The resulting frequency is calculated according to the following:

 $f_{L1resulting} = f_{L1} + f_{Doppler}$ 

Remote-control command: SOUR:BB:GPS:SAT4:FREQ?

#### **Resulting C/A Chip Rate**

Indicates the currently valid values for the chip rate of the C/A code. The relevant change to the chip rate of the C/A code is carried out automatically if the doppler shift is changed.

The resulting C/A chip rate is calculated according to the following:

$$f_{C/Aresulting} = f_{C/A} \times \{1 + f_{Doppler} / f_{L1}\}$$

 $f_{C/A}$  is fixed to 1.023 MHz.

Remote-control command:

SOUR:BB:GPS:SAT4:CACR?

#### **Resulting P Chip Rate**

Indicates the currently valid values for the chip rate of the P-code. The relevant change to the chip rate of the P-code is carried out automatically if the doppler shift is changed.

The resulting P-chip rate is calculated according to the following:

$$f_{\text{P-resulting}} = f_{\text{P}} \ x \ \{1 \ + f_{\text{Doppler}} / \ f_{\text{L1}} \}$$

 $f_P$  is fixed to 10.230 MHz.

Remote-control command:

SOUR:BB:GPS:SAT4:PCR?

#### Trigger/Marker/Clock - GPS

The Trigger/Marker/Clock menu can be reached via the GPS main menu.

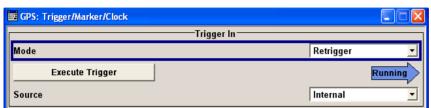

The **Trigger In** section is where the trigger for the GPS signal is set. Various parameters will be provided for the settings, depending on which trigger source - internal or external - is selected. The current status of signal generation (**Running** or **Stopped**) is indicated for all trigger modes.

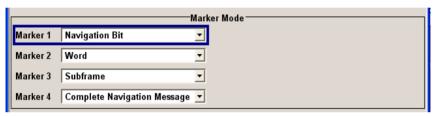

The **Marker Mode** section is where the marker signals at the MARKER output connectors are configured.

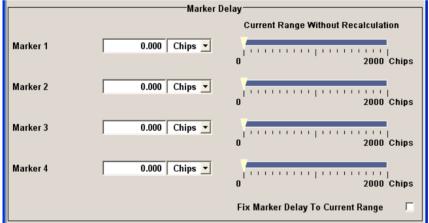

The **Marker Delay** section is where a marker signal delay can be defined, either without restriction or restricted to the dynamic section, i.e., the section in which it is possible to make settings without restarting signal and marker generation.

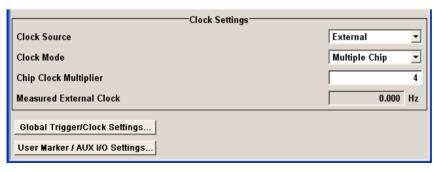

The Clock Settings section is where the clock source is selected and - in the case of an external source - the clock type. The Global Trigger/Clock Settings button leads to a submenu for general trigger and clock settings.

The User marker / AUX I/O
Settings button leads to a
submenu for mapping the AUX
I/O connector on the rear of the
instrument

The **Trigger In** section is where the trigger for the GPS signal is set. The current status of the signal generation is displayed for all trigger modes.

#### **Trigger Mode**

Selects trigger mode.

The trigger mode determines the effect of a trigger on the signal

generation.

**Auto** The GPS signal is generated continuously...

Remote-control command:: SOUR:BB:GPS:SEQ AUTO

**Retrigger** The GPS signal is generated continuously. A trigger

event (internal or external) causes a restart.

Remote-control command: SOUR:BB:GPS:SEQ RETR

Armed\_Auto The GPS-Signal signal is generated only when a

trigger event occurs. Then the signal is generated

continuously.

Button **Arm** stops signal generation. A subsequent trigger event (internal with **Execute Trigger** or

external) causes a restart.

Remote-control command: SOUR:BB:GPS:SEQ AAUT

Armed\_Retrig The GPS-Signal signal is generated only when a

trigger event occurs. Then the signal is generated continuously. Every subsequent trigger event

causes a restart.

Button **Arm** stops signal generation. A subsequent trigger event (internal with **Execute Trigger** or

external) causes a restart.

Remote-control command: SOUR:BB:GPS:SEQ ARET

Single The GPS signal is generated only when a trigger

event occurs. Then the signal is generated once to the length specified at **Signal Duration**. Every subsequent trigger event (internal with **Execute** 

**Trigger** or external) causes a restart.

Remote-control command: SOUR:BB:GPS:SEQ SING

~

Defines the unit for the entry of the length of the signal sequence to be output in the **Single** trigger mode. Available units are **Subframe**,

Chip, Navigation Bit or Complete Navigation Message.

Remote-control command:

SOUR:BB:GPS:TRIG:SLUN CHIP

**Signal Duration** 

**Signal Duration Unit** 

Defines the length of the signal sequence to be output in the **Single** trigger mode. The input is to be expressed in chips. It is then possible to output deliberately just part of the signal, an exact sequence of the signal, or a defined number of repetitions of the signal.

Remote-control command:

SOUR:BB:GPS:TRIG:SLEN 2000

#### **Running / Stopped**

Displays the status of signal generation for all trigger modes. This display appears only when GPS is enabled (**State On**).

Remote-control command: SOUR:BB:GPS:TRIG:RMOD?

Response: RUN or STOP

Running The G

The GPS modulation signal is generated; a trigger was (internally or externally) initiated in triggered

mode.

If Armed\_Auto and Armed\_Retrigger have been selected, generation of signals can be stopped with the Arm button. A new trigger (internally with Execute Trigger or externally) causes a restart.

Stopped The signal is not generated, and the instrument

waits for a trigger event (internal or external).

Arm

Stops signal generation. This button appears only with **Running** signal generation in the **Armed\_Auto** and **Armed\_Retrigger** trigger modes.

Signal generation can be restarted by a new trigger (internally with **Execute Trigger** or externally).

Remote-control command:

SOUR:BB:GPS:TRIG:ARM:EXEC

Execute Trigger (Trigger Source Internal only)

Executes trigger manually. A manual trigger can be executed only when an internal trigger source and a trigger mode other than Auto have been selected.

Remote-control commands: SOUR:BB:GPS:TRIG:SOUR INT SOUR:BB:GPS:SEQ RETR SOUR:BB:GPS:TRIG:EXEC

**Trigger Source** 

Selects trigger source. This setting is effective only when a trigger mode other than Auto has been selected.

Internal The trigger event is executed by Execute

Trigger.

Remote-control command::

SOUR:BB:W3GP:TRIG:SOUR INT

Internal (Baseband A/B)

The trigger event is executed by the trigger signal from the second path (two-path instruments

only).

Remote-control command:

SOUR:BB:W3GP:TRIG:SOUR OBAS

# External (TRIGGER 1 / 2)

The trigger event is executed with the aid of the active edge of an external trigger signal. The trigger signal is supplied via the TRIGGER 1 or TRIGGER 2 connector.

The polarity, the trigger threshold and the input impedance of the TRIGGER input can be set in the **Global Trigger/Clock Settings** menu.

#### Remote-control command:

SOUR:BB:W3GP:TRIG:SOUR EXT | BEXT

External / Trigger Delay (only Trigger Source External / Internal Other baseband) Sets trigger signal delay in chips on external triggering or on internal triggering via the second path. This enables the R&S Vector Signal Generator to be synchronized with the device under test or other external devices.

#### Note

The delay can be set separately for each of the two paths.

#### Remote-control command::

SOUR:BB:GPS:TRIG:EXT:DEL 3
SOUR:BB:GPS:TRIG:OBAS:DEL 3

#### External / Trigger Inhibit (only Trigger Source External / Internal Other baseband)

Sets the duration for inhibiting a new trigger event subsequent to triggering. The input is to be expressed in chips.

In the **Retrigger** mode every trigger signal causes signal generation to restart. This restart is inhibited for the specified number of chips.

This parameter is only available on external triggering or on internal triggering via the second path.

Note:

The trigger inhibit can be set separately for each of the two paths.

#### Remote-control command:

SOUR:BB:GPS:TRIG:EXT:INH 1000 SOUR:BB:GPS:TRIG:OBAS:INH 1000

The marker output signal for synchronizing external instruments is configured in the **Marker Settings** section **Marker Mode**.

#### Marker x Mode -

Selects a marker signal for the associated MARKER output. The marker signal is always related to the first active satellite.

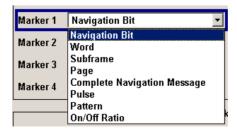

**Navigation Bit** A marker signal is generated for every navigation

data bit (20460 C/A chips)

Remote-control command:

SOUR:BB:GPS:TRIG:OUTP1:MODE NBIT

Word A marker signal is generated for every navigation

data word (30 navigation bits).

Remote-control command:

SOUR:BB:GPS:TRIG:OUTP1:MODE WORD

**Subframe** A marker signal is generated for every navigation

subframe (corresponds to 10 words).

Remote-control command:

SOUR:BB:GPS:TRIG:OUTP1:MODE SFR

Page A marker signal is generated for every navigation

page (corresponds to 5 subframes).

Remote-control command:

SOUR:BB:GPS:TRIG:OUTP1:MODE PAGE

**Message** A marker signal is generated for every complete

navigation message (corresponds to 25 pages).

Remote-control command:

SOUR:BB:GPS:TRIG:OUTP1:MODE MESS

**Pulse** A regular marker signal is generated. The clock

frequency is defined by entering a divider. The frequency is derived by dividing the chip rate by the divider. The input box for the divider opens when **Pulse** is selected, and the resulting pulse frequency is displayed below it

frequency is displayed below it.

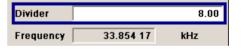

#### Remote-control commands:

SOUR:BB:GPS:TRIG:OUTP1:MODE PULS SOUR:BB:GPS:TRIG:OUTP1:PULS:DIV 4 SOUR:BB:GPS:TRIG:OUTP1:PULS:FREQ?

Pattern A marker signal that is defined by a bit pattern is

generated. The pattern has a maximum length of 32 bits and is defined in an input field which

opens when **pattern** is selected.

0000 0000

Remote-control commands:

SOUR:BB:GPS:TRIG:OUTP1:MODE PATT SOUR:BB:GPS:TRIG:OUTP1:PATT #B1111,4

ON/OFF ratio A regular marker signal that is defined by an

ON/OFF ratio is generated. A period lasts one

ON and OFF cycle.

The ON time and OFF time are each expressed as a number of symbols and are set in an input field which opens when **ON/OFF** ratio is selected.

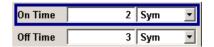

#### Remote-control commands:

SOUR:BB:GPS:TRIG:OUTP1:MODE RAT SOUR:BB:GPS:TRIG:OUTP1:OFFT 20 SOUR:BB:GPS:TRIG:OUTP1:ONT 20

The Marker Delay section can be used to set a delay for the markers.

#### Marker x

Enters the delay between the marker signal at the marker outputs and the start of the signal.

The input is expressed as a number of samples.

If the setting "Fix marker delay to dynamic range" is enabled, the setting range is restricted to the dynamic range. In this range the delay of the marker signals can be set without restarting the marker and

The allocation of marker signals to the outputs is described in the section ""Marker Output Signals".

#### Remote-control command:

SOUR:BB:GPS:TRIG:OUTP2:DEL 20

#### **Current Range without** Calculation

Displays the dynamic range within which the delay of the marker signals can be set without restarting the marker and signal.

The delay can be defined by moving the setting mark.

#### Remote-control command:

SOUR: BB: GPS: TRIG: OUTP2: DEL: MAX? SOUR:BB:GPS:TRIG:OUTP2:DEL:MIN?

# range

Fix marker delay to current Restricts the marker delay setting range to the dynamic range. In this range the delay can be set without restarting the marker and signal.

#### Remote-control command:

SOUR:BB:GPS:TRIG:OUTP:DEL:FIX ON

The clock source is selected in the **Clock Settings** section.

#### **Clock Source**

Selects the clock source (also see section "Clock Signals").

Intern The internal clock reference is used to generate the

chip clock.

Remote-control command: SOUR:BB:GPS:CLOC:SOUR INT

**Extern** The external clock reference is fed in as the chip clock

or multiple thereof via the CLOCK connector.

The chip rate must be correctly set to an accuracy of

 $\pm$  2 % (see data sheet).

The polarity of the clock input can be changed with the aid of **Global Trigger/Clock Settings**.

In the case of two-path instruments this selection applies to path A.

Remote-control command:

SOUR:BB:GPS:CLOC:SOUR EXT

# Clock Mode (for ext clock source only)

Enters the type of externally supplied clock.

**Chip** A chip clock is supplied via the CLOCK connector.

Remote-control command:

SOUR:BB:GPS:CLOC:MODE CHIP

**Multiple** A multiple of the chip clock is supplied via the CLOCK

connector; the chip clock is derived internally from

this.

The Multiplier window provided allows the

multiplication factor to be entered.

Remote-control command: SOUR:WIM:CLOC:MODE MCH

#### **Chip Clock Multiplier**

Enters the multiplication factor for clock type Multiple.

Remote-control command: SOUR:BB:GPS:CLOC:MULT 4

# Measured External Clock (Clock Source External only)

Displays the measured frequency of the external clock signal. This enables the user to permanently monitor the frequency of the externally introduced clock.

This information is displayed only if the external clock source has been selected.

Remote-control command:

:CLOC:INP:FREQ?

# Global Trigger/Clock Settings

Calls the **Global Trigger/Clock/Input Settings** menu. This menu is used among other things for setting the trigger threshold, the input impedance and the polarity of the clock and trigger inputs In the case of two-path instruments these settings are valid for both paths.

The parameters in this menu affect all digital modulations and standards, and are described in the section "Global Trigger/Clock/Input Settings – Setup -Environment".

# User Marker AUX I/O Settings

Calls the **User Marker AUX I/O Settings** menu. This menu is used to map the connector on the rear of the instruments ee section "*User Marker - AUX IO - Setup-Environment-Global...Settings*".

# **SOURce:BB:GPS Subsystem Remote-Control Commands**

#### **GPS - General Remote-Control Commands**

This subsystem contains commands for the primary and general settings of the GPS standard. These settings concern activation and deactivation of the standard, setting the filter, clock, trigger and clipping settings, defining the frame duration and the sequence length, as well as the preset setting. The commands for defining the satellite signal are described in the next section.

The numerical suffix at SOURce distinguishes between path A and path B for two-path instruments: SOURce<1> = path A SOURce2 = path B

The keyword SOURce is optional with commands for path A and can be omitted. For path B, the command must include the keyword with the suffix 2.

| Command                                                   | Parameters                                                               | Default<br>unit | Comments   |
|-----------------------------------------------------------|--------------------------------------------------------------------------|-----------------|------------|
| [SOURce<[1] 2>:]BB:GPS:CLOCk:MODE                         | CHIP   MCHip                                                             |                 |            |
| [SOURce<[1] 2>:]BB:GPS:CLOCk:MULTiplier                   | 1 64                                                                     |                 |            |
| [SOURce<[1] 2>:]BB:GPS:CLOCk:SOURce                       | EXTernal   INTernal                                                      |                 |            |
| [SOURce<[1] 2>:]BB:GPS:POWer:ADJust                       |                                                                          |                 | No query   |
| [SOURce<[1] 2>:]BB:GPS:POWer[TOTal]                       |                                                                          |                 | No query   |
| [SOURce<[1] 2>:]BB:GPS:PRESet                             |                                                                          |                 | No query   |
| [SOURce<[1] 2>:]BB:GPS:PRFLevel                           |                                                                          |                 | No query   |
| [SOURce<[1] 2>:]BB:GPS:SEQuence                           | AUTO   RETRigger  <br>AAUTo  <br>ARETrigger  <br>SINGle                  |                 |            |
| [SOURce<[1] 2>:]BB:GPS:SETTing:CATalog?                   |                                                                          |                 | Query only |
| [SOURce<[1] 2>:]BB:GPS:SETTing:DELete                     | <file_name></file_name>                                                  |                 |            |
| [SOURce<[1] 2>:]BB:GPS:SETTing:LOAD                       | <file_name></file_name>                                                  |                 |            |
| [SOURce<[1] 2>:]BB:GPS:SETTing:STORe                      | <file_name></file_name>                                                  |                 |            |
| [SOURce<[1] 2>:]BB:GPS:SMODe                              | GENeric                                                                  |                 |            |
| [SOURce<[1] 2>:]BB:GPS:SPReading[:STATe]                  | ON   OFF                                                                 |                 |            |
| [SOURce<[1] 2>:]BB:GPS:STATe                              | ON   OFF                                                                 |                 |            |
| [SOURce<[1] 2>:]BB:GPS:TRIGger:ARM:EXECute                |                                                                          |                 | No query   |
| [SOURce<[1] 2>:]BB:GPS:TRIGger:EXECute                    |                                                                          |                 | No query   |
| [SOURce<[1] 2>:]BB:GPS:TRIGger[:EXTernal<[1] 2>]:DELay    | 0(2^32 - 1) chips                                                        |                 |            |
| [SOURce<[1] 2>:]BB:GPS:TRIGger[:EXTernal<[1] 2>]:INHibit  | 0(2^32 - 1) chips                                                        |                 |            |
| [SOURce<[1] 2>:]BB:GPS:TRIGger:OBASeband:DELay            | 0(2^32 - 1) chips                                                        |                 |            |
| [SOURce<[1] 2>:]BB:GPS:TRIGger:OBASeband:INHibit          | 0(2^32 - 1) chips                                                        |                 |            |
| [SOURce<[1] 2>:]BB:GPS:TRIGger:OUTPut<[1]4>:DELay         | 0(2^32 - 1) chips                                                        |                 |            |
| [SOURce<[1] 2>:]BB:GPS:TRIGger:OUTPut:DELay:FIXed         | ON   OFF                                                                 | Hz              |            |
| [SOURce<[1] 2>:]BB:GPS:TRIGger:OUTPut<[1]4>:DELay:MAXimum |                                                                          |                 | Query only |
| [SOURce<[1] 2>:]BB:GPS:TRIGger:OUTPut<[1]4>:DELay:MINimum |                                                                          |                 | Query only |
| [SOURce<[1] 2>:]BB:GPS:TRIGger:OUTPut<[1]4>:MODE          | NBIT   WORD  <br>SFRame   PAGE  <br>MESSage   PULSe  <br>PATTern   RATio |                 |            |

| Command                                                     | Parameters                                        | Default<br>unit | Comments   |
|-------------------------------------------------------------|---------------------------------------------------|-----------------|------------|
| [SOURce<[1] 2>:]BB:GPS:TRIGger:OUTPut<[1]4>:OFFTime         | 2 (2^24 - 1) chips                                |                 |            |
| [SOURce<[1] 2>:]BB:GPS:TRIGger:OUTPut<[1]4>:ONTime          | 2 (2^24 - 1) chips                                |                 |            |
| [SOURce<[1] 2>:]BB:GPS:TRIGger:OUTPut<[1]4>:PATTern         | #B0,1#B1111,32                                    |                 |            |
| [SOURce<[1] 2>:]BB:GPS:TRIGger:OUTPut<[1]4>:PULSe:DIVider   | 2 1024                                            |                 |            |
| [SOURce<[1] 2>:]BB:GPS:TRIGger:OUTPut<[1]4>:PULSe:FREQuency |                                                   |                 | Query only |
| [SOURce<[1] 2>:]BB:GPS:TRIGger:RMODe                        |                                                   |                 | Query only |
| [SOURce<[1] 2>:]BB:GPS:TRIGger:SLENgth                      | 0(2^32 - 1) chips                                 |                 |            |
| [SOURce<[1] 2>:]BB:GPS:TRIGger:SLENgth:UNIT                 | SFRame   CHIP  <br>NBIT   CNMessage               |                 |            |
| [SOURce<[1] 2>:]BB:GPS:TRIGger:SOURce                       | EXTernal   INTernal<br>  BEXTernal  <br>OBASeband |                 |            |

#### [SOURce<[1]|2>:]BB:GPS:CLOCk:MODE CHIP | MCHip

The command enters the type of externally supplied clock (:BB:GPS:CLOCk:SOURce EXTernal).

When MCHip is used, a multiple of the chip clock is supplied via the CLOCK connector and the chip clock is derived internally from this. The multiplier is entered with the command :BB:GPS:CLOCk:MULTiplier.

With this command the only numerical suffix allowed for SOURce is 1, since the external clock source is permanently allocated to path A.

**Example:** "BB:GPS:CLOC:MODE CHIP" 'selects clock type **Chip**, i.e. the supplied clock is a chip clock.

| *RST value | Resolution | Options                                 | SCPI            |
|------------|------------|-----------------------------------------|-----------------|
| CHIP       | -          | B10/B11 and B13                         | Device-specific |
|            |            | K44                                     |                 |
|            |            | SOURce2 only with second option B10/B11 |                 |

#### [SOURce<[1]|2>:]BB:GPS:CLOCk:MULTiplier 1 ... 64

The command specifies the multiplier for clock type **Multiplied** (:BB:GPS:CLOCk:MODE MCHip) in the case of an external clock source.

With this command the only numerical suffix allowed for SOURce is 1, since the external clock source is permanently allocated to path A.

| Example: | "BB:GPS:CLOC:SOUR | EXT" | 'selects the external clock source. The clock is supplied via the CLOCK connector.                               |
|----------|-------------------|------|----------------------------------------------------------------------------------------------------|
|          | "BB:GPS:CLOC:MODE | MCH" | 'selects clock type <b>Multiplied</b> , i.e. the supplied clock has a rate which is a multiple of the chip rate. |

"BB:GPS:CLOC:MULT 12" 'the multiplier for the external clock rate is 12.

| *RST value | Resolution | Options                                 | SCPI            |
|------------|------------|-----------------------------------------|-----------------|
| 4          | 1          | B10/B11 and B13                         | Device-specific |
|            |            | K44                                     |                 |
|            |            | SOURce2 only with second option B10/B11 |                 |

#### [SOURce<[1]|2>:]BB:GPS:CLOCk:SOURce INTernal | EXTernal

The command selects the clock source.

Selecting EXTernal is only possible for path A, since the external clock source is permanently allocated to path A.

Parameter: INTernal The internal clock reference is used.

**EXTernal** The external clock reference is supplied to the CLOCK

connector.

Example: "BB:GPS:CLOC:SOUR EXT" 'selects an external clock reference for path

A. The clock is supplied via the CLOCK

connector.

"BB:GPS:CLOC:MODE CHIP" 'specifies that a chip clock is supplied via the

CLOCK connector.

| *RST value | Resolution | Options                                 | SCPI            |
|------------|------------|-----------------------------------------|-----------------|
| INTernal   | -          | B10/B11 and B13                         | Device-specific |
|            |            | K44                                     |                 |
|            |            | SOURce2 only with second option B10/B11 |                 |

#### [SOURce<[1]|2>:]BB:GPS:POWer[:TOTal]?

The command queries the total power of all satellites. After **Power Adjust**, this power corresponds to 0 dB.

The command is a guery command and therefore does not have an \*RST value.

**Example:** "BB:GPS:POW?" 'queries the total power of all satellites.

Response: "-22.5" 'the total power is -25 dB.

| *RST value | Resolution | Options                                 | SCPI            |
|------------|------------|-----------------------------------------|-----------------|
| -          | -          | B10/B11 and B13                         | Device-specific |
|            |            | K44                                     |                 |
|            |            | SOURce2 only with second option B10/B11 |                 |

#### [SOURce<[1]|2>:]BB:GPS:POWer:ADJust

The command calculates the power level of each satellite so that the sum of all levels results in 0 dB.

The command triggers an action and therefore has no \*RST value and no query form.

**Example:** "BB:GPS:POW:ADJ" 'the total power of all satellites is set to 0 dB.

| *RST value | Resolution | Options                                 | SCPI            |
|------------|------------|-----------------------------------------|-----------------|
| -          | -          | B10/B11 and B13                         | Device-specific |
|            |            | K44                                     |                 |
|            |            | SOURce2 only with second option B10/B11 |                 |

#### [SOURce<[1]|2>:]BB:GPS:PRESet

The command produces a standardized default for all GPS settings. The settings correspond to the \*RST values specified for the commands. .

This command triggers an action and therefore has no \*RST value and no query form.

**Example:** "BB:GPS:PRES" 'resets all the GPS settings to default values.

| *RST value | Resolution | Options                                 | Dependencies         | SCPI     |
|------------|------------|-----------------------------------------|----------------------|----------|
| -          | -          | B10/B11 and B13                         | All GPS settings are | Device-  |
|            |            | K44                                     | preset               | specific |
|            |            | SOURce2 only with second option B10/B11 |                      |          |

#### [SOURce<[1]|2>:]BB:GPS:PRFLevel

The command sets the RF to GPS standard L1 (1.575420 GHz) and the power level to -115.0 dBm. The affected RF path depends on the signal routing of the selected baseband..

This command triggers an action and therefore has no \*RST value and no query form.

**Example:** "BB:GPS:PRFL" 'sets the RF level to 1.575420 GHz and the level

to -115.0 dBm.

| *RST value | Resolution | Options                                                              | Dependencies                                 | SCPI                |
|------------|------------|----------------------------------------------------------------------|----------------------------------------------|---------------------|
| -          | -          | B10/B11 and B13<br>K44<br>SOURce2 only with second option<br>B10/B11 | Sets commands<br>SOUR: FREQ and<br>SOUR: POW | Device-<br>specific |

#### [SOURce<[1]|2>:]BB:GPS:SEQuence AUTO | RETRigger | AAUTO | ARETrigger | SINGle

The command selects the trigger mode.

Parameter: AUTO The modulation signal is generated continuously.

**RETRigger** The modulation signal is generated continuously. A trigger event

(internal or external) causes a restart.

**AAUTo** The modulation signal is generated only when a trigger event

occurs. After the trigger event the signal is generated continuously. Signal generation is stopped with command SOUR:BB:GPS:TRIG:ARM:EXEC and started again when a

trigger event occurs.

**ARETrigger** The modulation signal is generated only when a trigger event

occurs. The device automatically toggles to RETRIG mode.

Every subsequent trigger event causes a restart. Signal generation is stopped with command

SOUR:BB:GPS:TRIG:ARM:EXEC and started again when a

trigger event occurs.

**SINGle** 

The modulation signal is generated only when a trigger event occurs. Then the signal is generated once to the length specified with command SOUR:BB:GPS:TRIG:SLEN. Every subsequent trigger event causes a restart.

Example: "BB:GPS:SEQ AAUT" 'sets the Armed\_auto trigger mode; the device waits for the first trigger (e.g. with \*TRG) and

then generates the signal continuously.

| *RST value | Resolution | Options                                 | SCPI            |
|------------|------------|-----------------------------------------|-----------------|
| AUTO       | -          | B10/B11 and B13                         | Device-specific |
|            |            | K44                                     |                 |
|            |            | SOURce2 only with second option B10/B11 |                 |

#### [SOURce<[1]|2>:]BB:GPS:SETTing:CATalog?

This command reads out the files with IEEE 802.16 settings in the default directory. The default directory is set using command MMEM: CDIRectory. A path can also be specified, in which case the files in the specified directory are read. Only files with the file extension \*.gps will be listed.

The command is a query command and therefore has no \*RST value.

**Example:** "MMEM:CDIR 'D:\user\gps"'sets the default directory to D:\user\gps.

default directory.

Response: "'gps\_generic', 'gps\_gen2'" 'the files''gps\_generic' and

'gps\_gen2' are available.

| *RST value | Resolution | Options                                 | SCPI            |
|------------|------------|-----------------------------------------|-----------------|
|            | -          | B10/B11 and B13                         | Device-specific |
|            |            | K44                                     |                 |
|            |            | SOURce2 only with second option B10/B11 |                 |

#### [SOURce<[1]|2>:]BB:GPS:SETTing:DELete <file\_name>

This command deletes the selected file with GPS settings The directory is set using command MMEM: CDIRectory. A path can also be specified, in which case the files in the specified directory are read. The file extension may be omitted. Only files with the file extension \*.gps will be deleted.

This command triggers an event and therefore has no \*RST value and no query form.

**Example:** "BB:GPS:SETT:DEL 'gps'" 'deletes file 'gps'.

| *RST value | Resolution | Options                                 | SCPI            |
|------------|------------|-----------------------------------------|-----------------|
|            | -          | B10/B11 and B13                         | Device-specific |
|            |            | K44                                     |                 |
|            |            | SOURce2 only with second option B10/B11 |                 |

#### [SOURce<[1]|2>:]BB:GPS:SETTing:LOAD <file name>

This command loads the selected file with GPS settings The directory is set using command MMEM: CDIRectory. A path can also be specified, in which case the files in the specified directory are read. The file extension may be omitted. Only files with the file extension \*.gps will be loaded.

This command triggers an event and therefore has no \*RST value and no query form.

**Example:** "BB:GPS:SETT:LOAD 'gps'" 'loads file 'gps'.

| *RST value | Resolution | Options                                 | SCPI            |
|------------|------------|-----------------------------------------|-----------------|
|            | -          | B10/B11 and B13                         | Device-specific |
|            |            | K44                                     |                 |
|            |            | SOURce2 only with second option B10/B11 |                 |

#### [SOURce<[1]|2>:]BB:GPS:SETTing:STORe <file\_name>

This command stores the current GPS settings into the selected file The directory is set using command MMEM: CDIRectory. A path can also be specified, in which case the files in the specified directory are read. Only the file name has to be entered. GPS settings are stored as files with the specific file extensions \*.gps.

This command triggers an event and therefore has no \*RST value and no query form.

"BB:GPS:SETT:STOR 'gps\_sem299'" **Example:** 

'stores the current settings into file

'gps\_sem299'.

| *RST value | Resolution | Options                                 | SCPI            |
|------------|------------|-----------------------------------------|-----------------|
|            | -          | B10/B11 and B13                         | Device-specific |
|            |            | K44                                     |                 |
|            |            | SOURce2 only with second option B10/B11 |                 |

#### [SOURce<[1]|2>:]BB:GPS:SMODe?

The command queries the simulation mode.

The command is a query only and therefore has no \*RST value.

**Example:** "BB:GPS:SMOD?" 'queries the simulation mode.

> Response: "GEN" 'generic satellite signals are generated.

| *RST<br>value | Resolution | Options                                 | Dependencies                      | SCPI     |
|---------------|------------|-----------------------------------------|-----------------------------------|----------|
|               | -          | B10/B11 and B13                         | BB:GPS:STAT ON                    | Device-  |
|               |            | K44                                     | deactivates the other             | specific |
|               |            | SOURce2 only with second option B10/B11 | standards and digital modulation. |          |

#### [SOURce<[1]|2>:]BB:GPS:SPReading[:STATe] ON | OFF

The command activates/deactivates spreading. When spreading is deactivated the pure navigation data is modulated onto the RF carrier.

**Example:** "BB:GPS:SPR ON" 'activates spreading of simulated GPS satellite signals.

| *RST value | Resolution | Options                                 | SCPI            |
|------------|------------|-----------------------------------------|-----------------|
| ON         | -          | B10/B11 and B13                         | Device-specific |
|            |            | K44                                     |                 |
|            |            | SOURce2 only with second option B10/B11 |                 |

#### [SOURce<[1]|2>:]BB:GPS:STATe ON | OFF

The command activates the signal generation of a simulated GPS satellite. Activating this standard deactivates all the other digital standards and digital modulation modes on the same path. .

**Example:** "BB:GPS:STAT ON" 'activates signal generation of a simulated GPS satellite.

| *RST<br>value | Resolution | Options                                 | Dependencies                                | SCPI     |
|---------------|------------|-----------------------------------------|---------------------------------------------|----------|
| OFF           | -          | B10/B11 and B13                         | BB:GPS:STAT ON                              | Device-  |
|               |            | K44                                     | deactivates the other standards and digital | specific |
|               |            | SOURce2 only with second option B10/B11 | modulation.                                 |          |

#### [SOURce<[1]|2>:]BB:GPS:TRIGger:ARM:EXECute

The command stops signal generation for trigger modes Armed\_Auto and Armed\_Retrigger. A subsequent internal or external trigger event restart signal generation.

This command triggers an event and therefore has no \*RST value and no query form.

**Example:** "BB:GPS:TRIG:SOUR INT" 'sets internal triggering.

"BB:GPS:TRIG:SEQ ARET" 'sets Armed\_Retrigger mode, i.e. every

trigger event causes signal generation to

restart.

"BB:GPS:TRIG:EXEC" 'executes a trigger, signal generation is

started.

"BB:GPS:TRIG:ARM:EXEC" 'signal generation is stopped.

"BB:GPS:TRIG:EXEC" 'executes a trigger, signal generation is

started again.

| *RST value | Resolution | Options                                 | SCPI            |
|------------|------------|-----------------------------------------|-----------------|
|            |            | B10/B11 and B13                         | Device-specific |
|            |            | K44                                     |                 |
|            |            | SOURce2 only with second option B10/B11 |                 |

#### [SOURce<[1]|2>:]BB:GPS:TRIGger:EXECute

The command executes a trigger. The internal trigger source must be selected using the command :BB:GPS:TRIG:SOUR INT and a trigger mode other than AUTO must be selected using the command :BB:GPS:TRIG:SEQ.

This command triggers an event and therefore has no \*RST value and no query form.

**Example:** "BB:GPS:TRIG:SOUR INT" 'sets internal triggering.

"BB:GPS:TRIG:SEQ RETR" 'sets Retrigger mode, i.e. every trigger event

causes signal generation to restart.

"BB:GPS:TRIG:EXEC" 'executes a trigger.

| *RST value | Resolution | Options                                 | SCPI            |
|------------|------------|-----------------------------------------|-----------------|
|            |            | B10/B11 and B13                         | Device-specific |
|            |            | K44                                     |                 |
|            |            | SOURce2 only with second option B10/B11 |                 |

#### [SOURce<[1]|2>:]BB:GPS:TRIGger[:EXTernal<[1]|2>]:DELay 0 ... 2^32-1

The command specifies the trigger delay (expressed as a number of chips) for external triggering. The numeric suffix to EXTernal distinguishes between the external trigger via the TRIGGER 1 (suffix 1) and TRIGGER 2 (suffix 2) connector.

**Example:** "BB:GPS:TRIG:SOUR EXT" 'sets an external trigger via the TRIGGER 1

connector.

"BB:GPS:TRIG:DEL 50" 'sets a delay of 50 chips for the trigger.

| *RST value | Resolution | Options                                 | SCPI            |
|------------|------------|-----------------------------------------|-----------------|
| 0 chips    | 1 chip     | B10/B11 and B13                         | Device-specific |
|            |            | K44                                     |                 |
|            |            | SOURce2 only with second option B10/B11 |                 |

#### [SOURce<[1]|2>:]BB:GPS:TRIGger[:EXTernal<[1]|2>]:INHibit 0 ... 2^32-1

The command specifies the number of chips by which a restart is to be inhibited following a trigger event. This command applies only in the case of external triggering. The numeric suffix to EXTernal distinguishes between the external trigger via the TRIGGER 1 (suffix 1) and TRIGGER 2 (suffix 2) connector.

Example: "BB:GPS:TRIG:SOUR EXT" 'selects an external trigger via the TRIGGER 1

connector

"BB:GPS:TRIG:INH 200" 'sets a restart inhibit for 200 chips following a

trigger event.

| *RST value | Resolution | Options                                 | SCPI            |
|------------|------------|-----------------------------------------|-----------------|
| 0 chips    | 1 chip     | B10/B11 and B13                         | Device-specific |
|            |            | K44                                     |                 |
|            |            | SOURce2 only with second option B10/B11 |                 |

#### [SOURce<[1][2>:]BB:GPS:TRIGger:OBASeband:DELay 0 ... 2^32-1

The command specifies the trigger delay (expressed as a number of chips) for triggering by the trigger signal from the second path (two-path instruments only).

**Example:** "BB:GPS:TRIG:SOUR OBAS" 'sets for path A the internal trigger

executed by the trigger signal from the

second path (path B).

"BB:GPS:TRIG:OBAS:DEL 50" 'sets a delay of 50 chips for the trigger.

| *RST value | Resolution | Options                        | SCPI            |
|------------|------------|--------------------------------|-----------------|
| 0 chips    | 1 chips    | B10/B11 and B13                | Device-specific |
|            |            | K44Only with second option B13 |                 |

#### [SOURce<[1]|2>:]BB:GPS:TRIGger:OBASband:INHibit 0 ... 2^32-1

The command specifies the number of chips by which a restart is to be inhibited following a trigger event. This command applies only for triggering by the second path (two-path instruments only).

**Example:** "BB:GPS:TRIG:SOUR OBAS" 'sets for path A the internal trigger executed

by the trigger signal from the second path

(path B).

"BB:GPS:TRIG:INH 200" 'sets a restart inhibit for 200 chips following a

trigger event.

| *RST value | Resolution | Options                        | SCPI            |
|------------|------------|--------------------------------|-----------------|
| 0 chips    | 1 chip     | B10/B11 and B13                | Device-specific |
|            |            | K44Only with second option B13 |                 |

#### [SOURce<[1]|2>:]BB:GPS:TRIGger:OUTPut<[1]...4>:DELay 0 ... 2^32 - 1 Chips

The command defines the delay between the signal on the marker outputs and the start of the signal, expressed in terms of chips. Command :BB:GPS:TRIGger:OUTPut:DELay:FIXed can be used to restrict the range of values to the dynamic range, i.e. the range within which a delay of the marker signals can be set without restarting the marker and signal.

**Example:** "BB:GPS:TRIG:OUTP2:DEL 1600"

'sets a delay of 1600 chips for the signal on connector MARKER 2.

| *RST value | Resolution | Options                                 | SCPI            |
|------------|------------|-----------------------------------------|-----------------|
| 0          | 1 chip     | B10/B11 and B13                         | Device-specific |
|            |            | K44                                     |                 |
|            |            | SOURce2 only with second option B10/B11 |                 |

#### [SOURce<[1]|2>:]BB:GPS:TRIGger:OUTPut:DELay:FIXed ON | OFF

The command restricts the marker delay setting range to the dynamic range. In this range the delay can be set without restarting the marker and signal. If a delay is entered in setting ON but is outside this range, the maximum possible delay is set and an error message is generated.

**Example:** "BB:GPS:TRIG:OUTP:DEL:FIX ON"

'restricts the marker signal delay setting range to the dynamic range.

| *RST value | Resolution | Options                                 | SCPI            |
|------------|------------|-----------------------------------------|-----------------|
| OFF        | -          | B10/B11 and B13                         | Device-specific |
|            |            | K44                                     |                 |
|            |            | SOURce2 only with second option B10/B11 |                 |

#### [SOURce<[1]|2>:]BB:GPS:TRIGger:OUTPut<[1]...4>:DELay:MAXimum

The command queries the maximum marker delay for setting :BB:GPS:TRIG:OUTP:DEL:FIX ON.

The command is a query only and therefore has no \*RST value.

**Example:** "BB:GPS:TRIG:OUTP:DEL:FIX ON"

'restricts the marker signal delay setting range

to the dynamic range.

"BB:GPS:TRIG:OUTP:DEL:MAX?"

'queries the maximum of the dynamic range.

Response: "2000" 'the maximum for the marker delay setting is

2000 chips.

| *RST value | Resolution | Options                                 | SCPI            |
|------------|------------|-----------------------------------------|-----------------|
| -          | -          | B10/B11 and B13                         | Device-specific |
|            |            | K44                                     |                 |
|            |            | SOURce2 only with second option B10/B11 |                 |

#### [SOURce<[1]|2>:]BB:GPS:TRIGger:OUTPut<[1]...4>:DELay:MINimum

The command queries the minimum marker delay for setting :BB:GPS:TRIGger:OUTPut:DELay:FIXed ON.

The command is a query only and therefore has no \*RST value.

**Example:** "BB:GPS:TRIG:OUTP:DEL:FIX ON"

'restricts the marker signal delay setting range

to the dynamic range.

"BB:GPS:TRIG:OUTP:DEL:MIN?"

'queries the minimum of the dynamic range.

Response: "0" 'the minimum for the marker delay setting is 0

chips.

| *RST value | Resolution | Options                                 | SCPI            |
|------------|------------|-----------------------------------------|-----------------|
| -          | -          | B10/B11 and B13                         | Device-specific |
|            |            | K44                                     |                 |
|            |            | SOURce2 only with second option B10/B11 |                 |

#### [SOURce<[1]|2>:]BB:GPS:TRIGger:OUTPut<[1]...4>:MODE

NBIT | WORD | SFRame | PAGE | MESSage | PULSe | PATTern | RATio

The command defines the signal for the selected marker output.

Parameter: NBIT A marker signal is generated for every navigation data bit

(20460 C/A chips).

**WORD** A marker signal is generated for every navigation data word (30

navigation bits).

**SFRame** A marker signal is generated for every navigation subframe

(corresponds to 10 words).

**PAGE** A marker signal is generated for every navigation page

(corresponds to 5 subframes).

**MESSage** A marker signal is generated for every complete navigation

message (corresponds to 25 pages).

**PULSe** A pulsed marker signal is generated. The pulse frequency

(= symbol rate/divider) is defined with the

SOUR:BB:GPS:TRIG:OUTP:PULSe:DIVider command and

can be queried with the

SOUR:BB:GPS:TRIG:OUTP:PULSe:FREQuency? command.

**PATTern** A marker signal is generated according to the user defined

pattern (command

SOURce:BB:GPS:TRIGger:OUTPut:PATTern).

**RATio** A marker signal corresponding to the Time Off / Time On

specifications in the commands

SOURce:BB:GPS:TRIGger:OUTPut:OFFT and

SOURce:BB:GPS:TRIGger:OUTPut:ONT is generated.

**Example:** "BB:GPS:TRIG:OUTP2:MODE WORD"

'selects the word marker signal on output MARKER 2. A marker signal is generated for every navigation data word (30 navigation bits,

20460 C/A chips each)

| *RST value | Resolution | Options                                 | SCPI            |
|------------|------------|-----------------------------------------|-----------------|
| NBIT       | -          | B10/B11 and B13                         | Device-specific |
|            |            | K44                                     |                 |
|            |            | SOURce2 only with second option B10/B11 |                 |

#### [SOURce<[1]|2>:]BB:GPS:TRIGger:OUTPut<[1]...4>:OFFTime 1.. 2^24 - 1 (1..16 777 215) chips

The command sets the number of chips in a period (ON time + OFF time) during which the marker signal in setting SOURce:BB:GPS:TRIGger:OUTPut:MODE RATIO on the marker outputs is OFF.

**Example:** "BB:GPS:TRIG:OUTP2:OFFT 200" 'sets an OFF time of 200 chips for marker signal 2 on path A.

| *RST value | Resolution | Options                                 | SCPI            |
|------------|------------|-----------------------------------------|-----------------|
| 1          | 1          | B10/B11 and B13                         | Device-specific |
|            |            | K44                                     |                 |
|            |            | SOURce2 only with second option B10/B11 |                 |

#### [SOURce<[1]|2>:]BB:GPS:TRIGger:OUTPut<[1]...4>:ONTime 1.. 2^24 - 1 (1..16 777 215) chips

The command sets the number of chips in a period (ON time + OFF time) during which the marker signal in setting SOURce:BB:GPS:TRIGger:OUTPut:MODE RATIO on the marker outputs is ON.

**Example:** "BB:GPS:TRIG:OUTP2:ONT 200" 'sets an ON time of 200 chips for marker 2 on path A.

| *RST value | Resolution | Options                                 | SCPI            |
|------------|------------|-----------------------------------------|-----------------|
| 1          | 1          | B10/B11 and B13                         | Device-specific |
|            |            | K44                                     |                 |
|            |            | SOURce2 only with second option B10/B11 |                 |

#### [SOURce<[1]|2>:]BB:GPS:TRIGger:OUTPut<[1]...4>:PATTern #B0,1 ... #B111...1, 2

The command defines the bit pattern used to generate the marker signal in the setting SOURce:BB:GPS:TRIGger:OUTPut:MODE PATTern. 0 is marker off, 1 is marker on

**Example:** "BB:GPS:TRIG:OUTP2:PATT #B0000000111111111,15"

'sets a bit pattern.

"BB:GPS:TRIG:OUTP2:MODE PATT" 'activates the marker signal

according to a bit pattern on output

MARKER 2.

| *RST value | Resolution | Options                                 | SCPI            |
|------------|------------|-----------------------------------------|-----------------|
| #B,1       | -          | B10/B11 and B13                         | Device-specific |
|            |            | K44                                     |                 |
|            |            | SOURce2 only with second option B10/B11 |                 |

#### [SOURce<[1]|2>:]BB:GPS:TRIGger:OUTPut<[1]...4>:PULSe:DIVider 2 ... 2^10

The command sets the divider for Pulse marker mode (SOUR:BB:GPS:TRIG:OUTP:MODE PULSe.). The resulting pulse frequency is derived by dividing the symbol rate by the divider.

**Example:** "BB:GPS:TRIG:OUTP2:PULS:DIV 2" 'sets the divider to 2 for the path A

marker signal on output MARKER 2.

"BB:GPS:TRIG:OUTP2:FREQ?" 'queries the resulting pulse frequency

of the marker signal.

511.511 kHz.

| *RST value | Resolution | Options                                 | SCPI            |
|------------|------------|-----------------------------------------|-----------------|
| 2          | 1          | B10/B11 and B13                         | Device-specific |
|            |            | K44                                     |                 |
|            |            | SOURce2 only with second option B10/B11 |                 |

#### [SOURce<[1]|2>:]BB:GPS:TRIGger:OUTPut<[1]...4>:PULSe:FREQuency?

The command queries the pulse frequency of the pulsed marker signal in the setting SOURce:BB:GPS:TRIGger:OUTPut:MODE PULSe. The pulse frequency is derived by dividing the symbol rate by the divider.

The command is a query command and therefore has no \*RST value.

**Example:** "BB:GPS:TRIG:OUTP2:PULS:DIV 2" 'sets the divider for the path A

marker signal on output MARKER 2

to the value 2.

"BB:GPS:TRIG:OUTP2:MODE PULS" 'enables the pulsed marker signal.

"BB:GPS:TRIG:OUTP2:PULS:FREQ?" 'queries the pulse frequency of the

marker signal.

Response: "511511.038" 'the resulting pulse frequency is

511.511 kHz.

| *RST value | Resolution | Options                                 | SCPI            |
|------------|------------|-----------------------------------------|-----------------|
| -          | -          | B10/B11 and B13                         | Device-specific |
|            |            | K44                                     |                 |
|            |            | SOURce2 only with second option B10/B11 |                 |

#### [SOURce<[1]|2>:]BB:GPS:TRIGger:RMODe

The command queries the current status of signal generation for all trigger modes with GPS modulation on.

The command is a query command and therefore has no \*RST value.

Parameter: RUN the signal is generated. A trigger event occurred in the triggered

mode.

**STOP** the signal is not generated. A trigger event did not occur in the

triggered modes, or signal generation was stopped by the command :BB:GPS:TRIG:ARM:EXECute (armed trigger

modes only).

**Example:** "SOUR2:BB:GPS:TRIG:MODE ARET"

'selects the Armed\_Retrigger mode

"SOUR2:BB:GPS:TRIG:SOUR EXT"

'sets external triggering via the TRIGGER 1 connector for path B of a two-path instrument.

"SOUR2:BB:GPS:TRIG:RMOD?"

'queries the current status of signal generation.

Response: "RUN" 'the signal is generated, an external trigger was

executed.

| *RST value | Resolution | Options                                 | SCPI            |
|------------|------------|-----------------------------------------|-----------------|
| -          | -          | B10/B11 and B13                         | Device-specific |
|            |            | K44                                     |                 |
|            |            | SOURce2 only with second option B10/B11 |                 |

#### [SOURce<[1]|2>:]BB:GPS:TRIGger:SLENgth 1 ... (2^32-1) chips

The command defines the length of the signal sequence to be output in the **Single** trigger mode (SOUR:BB:GPS:SEQ SING). The input is made in terms of chips.

It is possible to output deliberately just part of the frame, an exact sequence of the frame, or a defined number of repetitions of the frame.

**Example:** "SOUR2:BB:GPS:SEQ SING" 'sets trigger mode Single.

"SOUR2:BB:GPS:TRIG:SLEN 200" 'sets a Signal Duration of 200 chips.

The first 200 chips of the current frame will be output after the next trigger

event.

| *RST value   | Resolution | Options                                 | SCPI            |
|--------------|------------|-----------------------------------------|-----------------|
| 32 768 chips | 1 chip     | B10/B11 and B13                         | Device-specific |
|              |            | K44                                     |                 |
|              |            | SOURce2 only with second option B10/B11 |                 |

#### [SOURce:]BB:GPS:TRIGger:SLUNit SFRame | CHIP | NBIT | CNMessage

The command defines the unit for the entry of the length of the signal sequence (SOUR:BB:GPS:TRIG:SLEN) to be output in the **Single** trigger mode (SOUR:BB:GPS:SEQ SING).

Parameter: SFRame Unit subframe. A single subframe is generated after a trigger

event.

**CHIP** Unit Chip. A single chip is generated after a trigger event.

**NBIT** Unit Navigation Bit. A single Navigation Bit is generated after a

trigger event.

**CNMessage** Unit Complete Navigation Message. A single Complete

Navigation Message is generated after a trigger event.

**Example:** "BB:GPS:SEQ SING" 'sets trigger mode Single.

"BB:GPS:TRIG:SLUN SFR" 'sets unit Subframe for the entry of

signal duration.

"BB:GPS:TRIG:SLEN 2" 'sets a signal duration of 2 subframes.

The current subframe will be output twice after the next trigger event.

| *RST value | Resolution | Options                                 | SCPI            |
|------------|------------|-----------------------------------------|-----------------|
| CHIP       | -          | B10/B11 and B13                         | Device-specific |
|            |            | K44                                     |                 |
|            |            | SOURce2 only with second option B10/B11 |                 |

#### SOURce<[1]|2>:]BB:GPS:TRIGger:SOURce INTernal | EXTernal | BEXTernal | OBASeband

The command selects the trigger source.

Parameter: INTernal Triggering is executed by means of the Trigger command

SOURce<[1]|2>:BB:GPS:TRIGger:EXECute or \*TRG in the case of remote control and by means of **Execute Trigger** in the

case of manual operation.

**EXTernal** Triggering is executed by means of the signal on the TRIGGER

1 connector.

**BEXTernal** Triggering is executed by means of the signal on the TRIGGER

2 connector.

**OBASeband** Triggering is executed by means of the trigger signal from the

second path (two-path instruments only).

**Example:** "SOUR2:BB:GPS:TRIG:SING"

'selects a trigger mode that requires a trigger.

"SOUR2:BB:GPS:TRIG:SOUR EXT"

'sets external triggering via the TRIGGER 1 connector for path B of a two-path instrument .

| *RST value | Resolution | Options                                 | SCPI            |
|------------|------------|-----------------------------------------|-----------------|
| INTernal   | -          | B10/B11 and B13                         | Device-specific |
|            |            | K44                                     |                 |
|            |            | SOURce2 only with second option B10/B11 |                 |

1007.9845.32 34 E-2

## **SOURce-GPS - Satellite Signal Settings**

The SOURce:BB:GPS:SATellite and SOURce:BB:GPS:NAVigation systems contain commands for setting the characteristics of the satellite signals.

| Command                                                 | Parameters                                                                            | Default<br>unit | Com<br>ments  |
|---------------------------------------------------------|---------------------------------------------------------------------------------------|-----------------|---------------|
| [SOURce<[1] 2>:]BB:GPS:NAVigation:ALManac               | <file name=""></file>                                                                 |                 |               |
| [SOURce<[1] 2>:]BB:GPS:NAVigation:ALManac:BEGin:DAY     | 1 31                                                                                  |                 |               |
| [SOURce<[1] 2>:]BB:GPS:NAVigation:ALManac:BEGin:MONTh   | 1 12                                                                                  |                 |               |
| [SOURce<[1] 2>:]BB:GPS:NAVigation:ALManac:BEGin:WNUMber | 1 5                                                                                   |                 |               |
| [SOURce<[1] 2>:]BB:GPS:NAVigation:ALManac:BEGin:YEAR    | -9999 9999                                                                            |                 |               |
| [SOURce<[1] 2>:]BB:GPS:NAVigation:ALManac:END:DAY       | 1 31                                                                                  |                 |               |
| [SOURce<[1] 2>:]BB:GPS:NAVigation:ALManac:END:MONTh     | 1 12                                                                                  |                 |               |
| [SOURce<[1] 2>:]BB:GPS:NAVigation:ALManac:END:YEAR      | -9999 9999                                                                            |                 |               |
| [SOURce<[1] 2>:]BB:GPS:NAVigation:ALManac:TOEPhemeris   |                                                                                       |                 | Query only    |
| [SOURce<[1] 2>:]BB:GPS:NAVigation:DATA                  | ZERO   ONE   PATTern   PN9   PN11   PN15   PN16   PN20   PN21   PN23   DLISt   RNData |                 |               |
| [SOURce<[1] 2>:]BB:GPS:NAVigation:DATA:DSELect          | <dlist_name></dlist_name>                                                             |                 |               |
| [SOURce<[1] 2>:]BB:GPS:NAVigation::DATA:PATTern         | #B0,1B111,64                                                                          |                 |               |
| [SOURce<[1] 2>:]BB:GPS:SATellite<1 2 3 4>:CACRate       |                                                                                       |                 | Query<br>only |
| [SOURce<[1] 2>:]BB:GPS:SATellite<1 2 3 4>:DSHift        | -100.0 kHz<br>100.0 kHz                                                               | Hz              |               |
| [SOURce<[1] 2>:]BB:GPS:SATellite<1 2 3 4>:FREQency      |                                                                                       |                 | Query only    |
| [SOURce<[1] 2>:]BB:GPS:SATellite<1 2 3 4>:PCRate        |                                                                                       |                 | Query only    |
| [SOURce<[1] 2>:]BB:GPS:SATellite<1 2 3 4>:POWer         | -10.0 dB 10.0<br>dB                                                                   | dB              |               |
| [SOURce<[1] 2>:]BB:GPS:SATellite<1 2 3 4>:RCODe         | CACode                                                                                |                 |               |
| [SOURce<[1] 2>:]BB:GPS:SATellite<1 2 3 4>:STATe         | ON   OFF                                                                              |                 |               |
| [SOURce<[1] 2>:]BB:GPS:SATellite<1 2 3 4>:TSPChips      | 0 1023000                                                                             |                 |               |
| [SOURce<[1] 2>:]BB:GPS:SATellite<1 2 3 4>:TSSeconds     | 0<br>1023000.0/(10.0<br>*f_L1-100.0e3)                                                | S               |               |
| [SOURce<[1] 2>:]BB:GPS:SATellite<1 2 3 4>:VID           | 0 37                                                                                  |                 |               |

#### [SOURce<[1]|2>:]BB:GPS:NAVigation:ALManac <text file name>

The command selects the almanac providing the navigation information). Current almanac data can be downloaded via the Internet. The files are provided as text files (\*.txt).

The directory applicable to the following command is defined with the command MMEMOTY: CDIR. To access the files in this directory, onlythe file name is required, without the path and the file extension.

**Example:** "MMEM:CDIR 'D:\Lists\gps'"

'selects the directory for the almanac files.

"BB:GPS:NAV:ALM 'SEM269'"

'the file 'SEM269' is used for retrieving navigation information.

| *RST value | Resolution | Options                                 | SCPI            |
|------------|------------|-----------------------------------------|-----------------|
| -          | -          | B10/B11 and B13                         | Device-specific |
|            |            | K44                                     |                 |
|            |            | SOURce2 only with second option B10/B11 |                 |

## [SOURce<[1]|2>:]BB:GPS:NAVigation:ALManac:BEGin:DAY?

The command queries the start day of the week in which the almanac was published.. The available if data source Real Navigation Data command is only is (SOURce: BB: GPS: NAVigation: DATA RND). The almanac is loaded with command SOURce: BB: GPS: NAVigation: ALMananc.

The command is a query command and therefore has no \*RST value.

**Example:** "BB:GPS:NAV:ALM:BEG:DAY?"

'queries the start day of the GPS week.

Response: "12"

'the GPS week starts on the 12<sup>th</sup> of the month.

| *RST value | Resolution | Options                                 | SCPI            |
|------------|------------|-----------------------------------------|-----------------|
| -          | -          | B10/B11 and B13                         | Device-specific |
|            |            | K44                                     |                 |
|            |            | SOURce2 only with second option B10/B11 |                 |

#### [SOURce<[1]|2>:]BB:GPS:NAVigation:ALManac:BEGin:MONTh?

The command queries the start month of the week in which the almanac was published. The command is only available if data source Real Navigation Data is selected (SOURce:BB:GPS:NAVigation:DATA RND). The almanac is loaded with command SOURce:BB:GPS:NAVigation:ALMananc.

The command is a query command and therefore has no \*RST value.

**Example:** "BB:GPS:NAV:ALM:BEG:MONT?" 'queries the start month of the GPS week.

Response: "4" 'the week starts in April.

| *RST value | Resolution | Options                                 | SCPI            |
|------------|------------|-----------------------------------------|-----------------|
| -          | -          | B10/B11 and B13                         | Device-specific |
|            |            | K44                                     |                 |
|            |            | SOURce2 only with second option B10/B11 |                 |

#### [SOURce<[1]|2>:]BB:GPS:NAVigation:ALManac:BEGin:WNUMber?

The command queries the GPS week number of the almanac.. The command is only available if data source Real Navigation Data is selected (SOURce:BB:GPS:NAVigation:DATA RND). The almanac is loaded with command SOURce:BB:GPS:NAVigation:ALMananc.

The command is a query command and therefore has no \*RST value.

**Example:** "BB:GPS:NAV:ALM:BEG:WNUM?" 'queries the GPS week number of almanac.

Response: "1233" the week number is 1233.

| *RST value | Resolution | Options                                 | SCPI            |
|------------|------------|-----------------------------------------|-----------------|
| -          | -          | B10/B11 and B13                         | Device-specific |
|            |            | K44                                     |                 |
|            |            | SOURce2 only with second option B10/B11 |                 |

#### [SOURce<[1]|2>:]BB:GPS:NAVigation:ALManac:BEGin:YEAR?

The command gueries the year of the week in which the almanac was published.. The command is available if data source Real Navigation Data is selected (SOURce: BB: GPS: NAVigation: DATA RND). The almanac loaded with command SOURce: BB: GPS: NAVigation: ALMananc.

The command is a guery command and therefore has no \*RST value.

**Example:** "BB:GPS:NAV:ALM:BEG:YEAR?" 'queries the year of the GPS week.

Response: "2005" the year is 2005.

| *RST value | Resolution | Options                                 | SCPI            |
|------------|------------|-----------------------------------------|-----------------|
| -          | -          | B10/B11 and B13                         | Device-specific |
|            |            | K44                                     |                 |
|            |            | SOURce2 only with second option B10/B11 |                 |

#### [SOURce<[1]|2>:]BB:GPS:NAVigation:ALManac:END:DAY?

The command queries the final day of the week in which the almanac was published.. The command available data Real Navigation Data is only source is loaded with (SOURce: BB: GPS: NAVigation: DATA RND). The almanac command SOURce: BB: GPS: NAVigation: ALMananc.

The command is a query command and therefore has no \*RST value.

**Example:** "BB:GPS:NAV:ALM:END:DAY?" 'queries the final day of the GPS week.

| *RST value | Resolution | Options                                 | SCPI            |
|------------|------------|-----------------------------------------|-----------------|
| -          | -          | B10/B11 and B13                         | Device-specific |
|            |            | K44                                     |                 |
|            |            | SOURce2 only with second option B10/B11 |                 |

#### [SOURce<[1]|2>:]BB:GPS:NAVigation:ALManac:END:MONTh?

The command queries the final month of the week in which the almanac was published.. The command is only available if data source Real Navigation Data is selected (SOURce:BB:GPS:NAVigation:DATA RND). The almanac is loaded with command SOURce:BB:GPS:NAVigation:ALMananc.

The command is a query command and therefore has no \*RST value.

**Example:** "BB:GPS:NAV:ALM:END:MONT?" 'queries the final month of the GPS week.

Response: "4" 'the GPS week ends in April.

| *RST value | Resolution | Options                                 | SCPI            |
|------------|------------|-----------------------------------------|-----------------|
| -          | -          | B10/B11 and B13                         | Device-specific |
|            |            | K44                                     |                 |
|            |            | SOURce2 only with second option B10/B11 |                 |

#### [SOURce<[1]|2>:]BB:GPS:NAVigation:ALManac:END:YEAR?

The command gueries the year of the week in which the almanac was published.. The command is only available if data source Real Navigation Data is selected (SOURce: BB: GPS: NAVigation: DATA The almanac is loaded with command RND). SOURce: BB: GPS: NAVigation: ALMananc.

The command is a query command and therefore has no \*RST value.

**Example:** "BB:GPS:NAV:ALM:END:YEAR?" 'queries the year of the GPS week.

Response: "2005" 'the year is 2005.

| *RST value | Resolution | Options                                 | SCPI            |
|------------|------------|-----------------------------------------|-----------------|
| -          | -          | B10/B11 and B13                         | Device-specific |
|            |            | K44                                     |                 |
|            |            | SOURce2 only with second option B10/B11 |                 |

#### [SOURce<[1]|2>:]BB:GPS:NAVigation:ALManac:TOEPhemeris?

The command queries the time of ephemeris, i.e the exact time in seconds to which the navigation data refers.. The command is only available if data source Real Navigation Data is selected (SOURce:BB:GPS:NAVigation:DATA RND). The almanac is loaded with command SOURce:BB:GPS:NAVigation:ALMananc.

The command is a query command and therefore has no \*RST value.

**Example:** "BB:GPS:NAV:ALM:TOEP?" 'queries the time of ephemeris.

starts at 0.00 a.m. on sunday of the GPS week.

| *RST value | Resolution | Options                                 | SCPI            |
|------------|------------|-----------------------------------------|-----------------|
| -          | -          | B10/B11 and B13                         | Device-specific |
|            |            | K44                                     |                 |
|            |            | SOURce2 only with second option B10/B11 |                 |

#### [SOURce<[1]|2>:]BB:GPS:NAVigation:DATA

RNData | PN9 | PN15 | PN16 | PN20 | PN21 | PN23 | DLISt | ZERO | ONE |

**PATTern** 

The command determines the data source for the navigation information.

Parameters: RNData Real navigation data provided by an almanac file is used. The

file is loaded with command

SOURce: BB: GPS: NAVigation: ALMananc.

**DLISt** A data list is used. The data list is selected with the command

:BB:GPS:NAVigation:DATA:DSELect.

**PNxx** The pseudo-random sequence generator is used as the data

source. Different random sequence lengths can be selected.

ZERO | ONE Internal 0 and 1 data is used

**PATTern** Internal data is used The bit pattern for the data is defined by

the command :BB:GPS:NAVigation:DATA:PATTern.

**Example:** "BB:GPS:NAV:DATA PATT" 'selects as the data source for the data fields of

burst 0, the bit pattern defined with the following

command.

"BB:GPS:NAV:DATA:PATT #H3F,8" 'defines the bit pattern.

| *RST value | Resolution | Options                                 | SCPI            |
|------------|------------|-----------------------------------------|-----------------|
| RNData     | -          | B10/B11 and B13                         | Device-specific |
|            |            | K44                                     |                 |
|            |            | SOURce2 only with second option B10/B11 |                 |

#### [SOURce<[1]|2>:]BB:GPS:NAVigation:DATA:DSELect <data list name>

The command selects the data list for the DLISt data source selection.

The lists are stored as files with the fixed file extensions \*.dm\_iqd in a directory of the user's choice. The directory applicable to the following commands is defined with the command MMEMOTY:CDIR. To access the files in this directory, you only have to give the file name, without the path and the file extension.

**Example:** "BB:GPS:NAV:DATA DLIS" 'selects the Data Lists data source.

"MMEM:CDIR 'D:\Lists\DM\IqData'"

'selects the directory for the data lists.

"BB:GPS:NAV:DATA:DLIS 'GPS list1'"

'selects file 'GPS list1' as the data source.

This file must be in the directory

D:\Lists\DM\IqData and have the file

extension \*.dm\_iqd.

| *RST value | Resolution | Options                                 | SCPI            |
|------------|------------|-----------------------------------------|-----------------|
| -          | -          | B10/B11 and B13                         | Device-specific |
|            |            | K44                                     |                 |
|            |            | SOURce2 only with second option B10/B11 |                 |

## [SOURce<[1]|2>:]BB:GPS:NAVigation:DATA:PATTern

#B0,1... #B111..1,64

The command determines the bit pattern for the PATTern selection. The maximum length is 64 bits.

**Example:** "BB:GPS:NAV:DATA:PATT #H3F,8" 'defines the bit pattern.

| *RST value | Resolution | Options                                 | SCPI            |
|------------|------------|-----------------------------------------|-----------------|
| 0          | -          | B10/B11 and B13                         | Device-specific |
|            |            | K44                                     |                 |
|            |            | SOURce2 only with second option B10/B11 |                 |

## [SOURce<[1]|2>:]BB:GPS:NAVigation:SIMulation[:BEGin]:DAY 1... 31

The command sets the day for the simulation in Greenwich Mean Time.. The command is only available if data source Real Navigation Data is selected (SOURCE:BB:GPS:NAV:DATA RND).

**Example:** "BB:GPS:NAV:SIM:DAY 12" 'sets day 12 for the exact time of the simulation

| *RST value | Resolution | Options                                 | SCPI            |
|------------|------------|-----------------------------------------|-----------------|
| 10         | -          | B10/B11 and B13                         | Device-specific |
|            |            | K44                                     |                 |
|            |            | SOURce2 only with second option B10/B11 |                 |

#### [SOURce<[1]|2>:]BB:GPS:NAVigation:SIMulation[:BEGin]:HOUR 0 ... 11

The command sets the hour for the simulation in Greenwich Mean Time.. The command is only available if data source Real Navigation Data is selected (SOURCe:BB:GPS:NAV:DATA RND).

**Example:** "BB:GPS:NAV:SIM:HOUR 4" 'sets hour 4 for the exact time of the simulation

| *RST value | Resolution | Options                                 | SCPI            |
|------------|------------|-----------------------------------------|-----------------|
| 0          | -          | B10/B11 and B13                         | Device-specific |
|            |            | K44                                     |                 |
|            |            | SOURce2 only with second option B10/B11 |                 |

#### [SOURce<[1]|2>:]BB:GPS:NAVigation:SIMulation[:BEGin]:MINute 0 ... 59

The command sets the minute for the simulation in Greenwich Mean Time.. The command is only available if data source Real Navigation Data is selected (SOURCe:BB:GPS:NAV:DATA RND).

**Example:** "BB:GPS:NAV:SIM:MIN 4" 'sets minute 4 for the exact time of the simulation

| *RST value | Resolution | Options                                 | SCPI            |
|------------|------------|-----------------------------------------|-----------------|
| 0          | -          | B10/B11 and B13                         | Device-specific |
|            |            | K44                                     |                 |
|            |            | SOURce2 only with second option B10/B11 |                 |

## [SOURce<[1]|2>:]BB:GPS:NAVigation:SIMulation[:BEGin]:MONTh 1 ... 12

The command sets the month for the simulation in Greenwich Mean Time.. The command is only available if data source Real Navigation Data is selected (SOURce:BB:GPS:NAV:DATA RND).

**Example:** "BB:GPS:NAV:SIM:MONT 4"

'sets April for the exact time of the simulation

| *RST value | Resolution | Options                                 | SCPI            |
|------------|------------|-----------------------------------------|-----------------|
| 10         | -          | B10/B11 and B13                         | Device-specific |
|            |            | K44                                     |                 |
|            |            | SOURce2 only with second option B10/B11 |                 |

#### [SOURce<[1]|2>:]BB:GPS:NAVigation:SIMulation[:BEGin]:SECond 0 ... 59

The command sets the second for the simulation in Greenwich Mean Time.. The command is only available if data source Real Navigation Data is selected (SOURCe:BB:GPS:NAV:DATA RND).

**Example:** "BB:GPS:NAV:SIM:SEC 23" 'sets the second 23 for the exact time of the simulation.

| *RST value | Resolution | Options                                 | SCPI            |
|------------|------------|-----------------------------------------|-----------------|
| 0          | -          | B10/B11 and B13                         | Device-specific |
|            |            | K44                                     |                 |
|            |            | SOURce2 only with second option B10/B11 |                 |

#### [SOURce<[1]|2>:]BB:GPS:NAVigation:SIMulation[:BEGin]:YEAR -9999 ... 9999

The command sets the year for the simulation. The command is only available if data source Real Navigation Data is selected (SOURCE:BB:GPS:NAV:DATA RND).

Example: "BB:GPS:NAV:SIM:YEAR 2005" 'sets the year 2005 for the exact time of the simulation.

| *RST value | Resolution | Options                                 | SCPI            |
|------------|------------|-----------------------------------------|-----------------|
| 2004       | -          | B10/B11 and B13                         | Device-specific |
|            |            | K44                                     |                 |
|            |            | SOURce2 only with second option B10/B11 |                 |

## [SOURce<[1]|2>:]BB:GPS:SATellite<1|2|3|4>CACRate?

The command queries the currently valid values for the chip rate of the C/A code. The chip rate depends on the set doppler shift.

The command is a query command and therefore has no \*RST value.

**Example:** "BB:GPS:SAT4:CACR?" 'queries the chip rate of the C/A code of

satellite 4.

Response: "1023022.077" The chip rate is 1. 023022 08 MHz

| *RST value | Resolution | Options                                 | SCPI            |
|------------|------------|-----------------------------------------|-----------------|
| -          |            | B10/B11 and B13                         | Device-specific |
|            |            | K44                                     |                 |
|            |            | SOURce2 only with second option B10/B11 |                 |

#### [SOURce<[1]|2>:]BB:GPS:SATellite<1|2|3|4>:DSHift -100 kHz ... 100 kHz

The command sets the doppler shift of the simulated signal of all satellites. Therefore, the numeric suffix is without effect in this command. The relevant change to the chip rate of the C/A code is carried out automatically. The currently valid values for Doppler-shifted carrier frequency and chip rates are queried with commands SOURce:BB:GPS:SATellite:CACRate,

SOURce:BB:GPS:SATellite:PCRate and SOURce:BB:GPS:SATellite:FREQuency

**Example:** "BB:GPS:SAT:DSH 5 kHz" 'sets a doppler shift of 5 kHz for the four satellites.

| *RST value | Resolution | Options                                 | SCPI            |
|------------|------------|-----------------------------------------|-----------------|
| 0          | 0.01 Hz    | B10/B11 and B13                         | Device-specific |
|            |            | K44                                     |                 |
|            |            | SOURce2 only with second option B10/B11 |                 |

## [SOURce<[1]|2>:]BB:GPS:SATellite<1|2|3|4>CACRate?

The command queries the resulting C/A chip rate.

The command is a query command and therefore has no \*RST value.

**Example:** "BB:GPS:SAT4:CACR?" 'queries the resulting C/A chip rate of satellite 4.

Response: "1023000.0067142857"

The resulting C/A chip rate is 11.023 MHz

| *RST value | Resolution | Options                                 | SCPI            |
|------------|------------|-----------------------------------------|-----------------|
| -          |            | B10/B11 and B13                         | Device-specific |
|            |            | K44                                     |                 |
|            |            | SOURce2 only with second option B10/B11 |                 |

### [SOURce<[1]|2>:]BB:GPS:SATellite<1|2|3|4>:FREQuency?

The command queries the currently valid value for the doppler-shifted carrier frequency.

The command is a query command and therefore has no \*RST value.

**Example:** "BB:GPS:SAT4:FREQ?" 'queries the resulting carrier frequency of

satellite 4.

Response: "1575421111" The resulting carrier frequency is 1.57542 GHz

| *RST value | Resolution | Options                                 | SCPI            |
|------------|------------|-----------------------------------------|-----------------|
| -          |            | B10/B11 and B13                         | Device-specific |
|            |            | K44                                     |                 |
|            |            | SOURce2 only with second option B10/B11 |                 |

## [SOURce<[1]|2>:]BB:GPS:SATellite<1|2|3|4>PCRate?

The command queries the currently valid value for the resulting P-chip rate.

The command is a query command and therefore has no \*RST value.

**Example:** "BB:GPS:SAT4:PCR?" 'queries the resulting P-chip rate of satellite 4.

Response: "10230007.214285715"

The resulting P-chip rate is 10.230007 MHz.

| *RST value | Resolution | Options                                 | SCPI            |
|------------|------------|-----------------------------------------|-----------------|
| -          |            | B10/B11 and B13                         | Device-specific |
|            |            | K44                                     |                 |
|            |            | SOURce2 only with second option B10/B11 |                 |

#### [SOURce<[1]|2>:]BB:GPS:SATellite<1|2|3|4>:POWer

-10 dB ... +10 dB

The command sets the power offset of the satellite.

**Example:** "BB:GPS:SAT4:POW -2 dB" 'sets a power offset of 2 dB.

| *RST value | Resolution | Options                                 | SCPI            |
|------------|------------|-----------------------------------------|-----------------|
| 0 dB       | 0.1 dB     | B10/B11 and B13                         | Device-specific |
|            |            | K44                                     |                 |
|            |            | SOURce2 only with second option B10/B11 |                 |

## [SOURce<[1]|2>:]BB:GPS:SATellite<1|2|3|4>:RCODe?

The command queries the ranging code. The command is a query command and therefore has no \*RST value.

**Example:** "BB:GPS:SAT:RCOD?" 'queries the ranging code.

Response: "CAC"

The C/A code (f ca = 1.023 MHz) is used. It is

provided for civilian purposes.

| *RST value | Resolution | Options                                 | SCPI            |
|------------|------------|-----------------------------------------|-----------------|
| 0          | -          | B10/B11 and B13                         | Device-specific |
|            |            | K44                                     |                 |
|            |            | SOURce2 only with second option B10/B11 |                 |

## [SOURce<[1]|2>:]BB:GPS:SATellite<1|2|3|4>:STATe

ON | OFF

The command enables/disables generation of the signal of the selected satellite.

**Example:** "BB:GPS:SAT4:STAT ON" 'enables generation of the signal of satellite 4

| *RST value      | Resolution | Options                                 | SCPI            |
|-----------------|------------|-----------------------------------------|-----------------|
| SAT1: ON        |            | B10/B11 and B13                         | Device-specific |
| SAT<2 3 4>: OFF |            | K44                                     |                 |
|                 |            | SOURce2 only with second option B10/B11 |                 |

#### [SOURce<[1]|2>:]BB:GPS:SATellite<1|2|3|4>:TSPChips

0 ...1023000

The command sets a delay of the selected satellite relative to the other satellites. The time shift is set in multiples of the P-code chip length.

Example: "BB:GPS:SAT4:TSPC 100232" 'sets a time shift of 100232 times the p-code chip length.

| *RST value | Resolution | Options                                 | SCPI            |
|------------|------------|-----------------------------------------|-----------------|
| 0          |            | B10/B11 and B13                         | Device-specific |
|            |            | K44                                     |                 |
|            |            | SOURce2 only with second option B10/B11 |                 |

## [SOURce<[1]|2>:]BB:GPS:SATellite<1|2|3|4>:TSSeconds?

The command queries the time shift of the code sequence in seconds.

The command is a query command and therefore has no \*RST value.

**Example:** "BB:GPS:SAT4:TSS?" 'queries the time shift in seconds.

Response: "0.00979" 'the time shift is 9.799 ms.

| *RST value | Resolution | Options                                 | SCPI            |
|------------|------------|-----------------------------------------|-----------------|
|            |            | B10/B11 and B13                         | Device-specific |
|            |            | K44                                     |                 |
|            |            | SOURce2 only with second option B10/B11 |                 |

## [SOURce<[1]|2>:]BB:GPS:SATellite<1|2|3|4>:VID 1 ... 37

The command sets the id of the satellite to be simulated. This value is used to generate the corresponding C/A code. If **Real Navigation Data** is used, only the valid lds which are listed in the almanac are setable. For arbitray data, all lds can be selected.

**Example:** "BB:GPS:SAT2:VID 4" 'sets id 4 for the second satellite.

| *RST value                               | Resolution | Options                                                     | SCPI            |
|------------------------------------------|------------|-------------------------------------------------------------|-----------------|
| SAT1: 1<br>SAT2: 2<br>SAT3: 3<br>SAT4: 4 | -          | B10/B11 and B13 K44 SOURce2 only with second option B10/B11 | Device-specific |

# Index

| A                                                                                                    |
|----------------------------------------------------------------------------------------------------|
| Adjust Total Power to 0 dB - GPS.       10,22         Almanac File - GPS.       8,36         Almanac for GPS week GPS.       8,36,37,38         Almanac Time of Ephemeris (TOE) - GPS.       39         Arm Trigger - GPS.       15,26         Armed_Auto - GPS.       14,23         Auto - GPS.       14,23         Auto - GPS.       14,23 |
| C                                                                                                    |
| Chip clock - GPS       19,21         Chip Clock Multiplier - GPS       19,21         Clock Mode - GPS       19,21         Clock Source - GPS       18,22         Current Range without Recalculation - GPS       18,29                                                                                                    |
| D                                                                                                    |
| Date - GPS                                                                                                    |
| E                                                                                                    |
| Execute Trigger - GPS                                                                                                    |
| F                                                                                                    |
| Fix marker delay to current range - GPS                                                                                                    |
| G                                                                                                    |
| GPS RF Default settings - GPS                                                                                                    |
| L                                                                                                    |
| Load Almanac File - GPS                                                                                                    |
| M                                                                                                    |
| Manual Trigger - GPS                                                                                                    |
| 0                                                                                                    |
| 01/055 D :: 14 1 000                                                                                                    |

| P                                                                                                    |                                                             |
|----------------------------------------------------------------------------------------------------|-------------------------------------------------------------|
| Pulse Divider Marker - GPS<br>Pulse Frequency Marker - GPS                                                                                                    | 17,31<br>17,32                                              |
| R                                                                                                    |                                                             |
| Ranging Code - GPS                                                                                                    | 12,43<br>12,43<br>42<br>12,43                               |
| S                                                                                                    |                                                             |
| Select Almanac File - GPS Set to default RF - GPS Signal Duration - Trigger - GPS Signal Duration Unit - Trigger - GPS Simulation Mode - GPS Standard settings RF - GPS State - GPS Stopped - GPS                                                                                    | 4,23<br>14,33<br>14,33<br>5,25<br>4,23<br>3,26              |
| т                                                                                                    |                                                             |
| Time of Ephemeris (TOE) - GPS  Time Shift (ms) - GPS  Time Shift (P-Code Chips)  Total Power - GPS  Trigger Delay External - GPS  Trigger Delay Other Baseband - GPS  Trigger Inhibit External - GPS  Trigger Inhibit Other Baseband - GPS  Trigger Mode - GPS  Trigger Source - GPS | 11,45<br>11,44<br>10,22<br>16,27<br>16,28<br>16,28<br>14,23 |